## SAP ABAP table CRM\_FS\_CARD\_DYNP {Service Card Information}

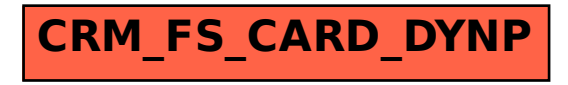